Aufgabe 19: Interpolieren Sie die Funktion

$$
f(x, y) = \sin(\pi x) \sin(\pi y)
$$

auf  $[0, 1]^2$  mittels bikubischer Polynome  $(m = 2, n = 3)$ . Wählen Sie dazu geeignete Knoten und berechnen Sie nur die Lagrangepolynome, die Sie tatsächlich benötigen.

LÖSUNG: Wir wählen äquidistante Knoten  $(x, y)$  mit  $x, y = 0, \frac{1}{3}$  $\frac{1}{3}, \frac{2}{3}$  $\frac{2}{3}$ , 1 (d.h. Knoten mit gleichem abstand), so dass wir fur die Interpolation die folgenden Werte vorschreiben: ¨

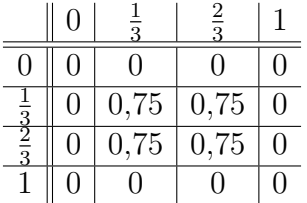

Diese Tabelle ist so zu lesen, dass in der ersten Zeile die Werte für  $y$  stehen, in der ersten Spalte die Werte für  $x$  und in den restlichen Feldern die zugehörigen Werte  $f(x, y)$ .

Benötigt werden also die Lagrangepolynome

 $L_{11}(x, y)$  (für das gilt  $L_{11}(x, y) = 1$  für  $(x, y) = \left(\frac{1}{3}, \frac{1}{3}\right)$  $(\frac{1}{3})$ , sonst 0),  $L_{12}(x, y)$  (für das gilt  $L_{12}(x, y) = 1$  für  $(x, y) = \left(\frac{1}{3}, \frac{2}{3}\right)$  $\frac{2}{3}$ , sonst 0),  $L_{21}(x, y)$  (für das gilt  $L_{21}(x, y) = 1$  für  $(x, y) = \left(\frac{3}{3}, \frac{1}{3}\right)$  $(\frac{1}{3})$ , sonst 0) und  $L_{22}(x, y)$  (für das gilt  $L_{22}(x, y) = 1$  für  $(x, y) = (\frac{3}{3}, \frac{3}{3})$  $\frac{2}{3}$ , sonst 0).

Am einfachsten lassen sich diese zweidimensionalen Lagrangepolynome berechnen, indem man die entsprechenden eindimensionalen Lagrangepolynome miteinander multipliziert. Also berechnen wir die Lagrangepolynome

 $L_1(x)$  mit  $L_1(x) = 1$  für  $x = \frac{1}{3}$  $\frac{1}{3}$ , Null sonst und  $L_2(x)$  mit  $L_2(x) = 1$  für  $x = \frac{3}{3}$  $\frac{2}{3}$  und Null sonst.

$$
L_1(x) = \frac{(x-0)(x-\frac{2}{3})(x-1)}{(\frac{1}{3}-0)(\frac{1}{3}-\frac{2}{3})(\frac{1}{3}-1)}
$$
  
= 
$$
\frac{9}{2}x(3x-2)(x-1)
$$

$$
L_2(x) = \frac{(x-0)(x-\frac{1}{3})(x-1)}{(\frac{2}{3}-0)(\frac{2}{3}-\frac{1}{3})(\frac{2}{3}-1)}
$$
  
= 
$$
-\frac{9}{2}x(3x-1)(x-1)
$$

Daraus folgt

$$
L_{11}(x,y) = L_1(x)L_1(y)
$$
  
=  $\frac{9}{2}x(3x-2)(x-1)\frac{9}{2}y(3y-2)(y-1)$   
=  $20\frac{1}{4}x(3x-2)(x-1)y(3y-2)(y-1)$ 

$$
L_{12}(x,y) = L_{21}(x,y)
$$
  
= L<sub>1</sub>(x)L<sub>2</sub>(y)  
=  $-\frac{9}{2}x(3x-2)(x-1)\frac{9}{2}y(3y-1)(y-1)$   
=  $-20\frac{1}{4}x(3x-2)(x-1)y(3y-1)(y-1)$ 

$$
L_{22}(x, y) = L_2(x)L_2(y)
$$
  
=  $-\frac{9}{2}x(3x - 1)(x - 1)\left[-\frac{9}{2}y(3y - 1)(y - 1)\right]$   
=  $20\frac{1}{4}x(3x - 1)(x - 1)y(3y - 1)(y - 1)$ 

$$
\Rightarrow p(x,y) = 0,75 [L_{11}(x,y) + L_{12}(x,y) + L_{21}(x,y) + L_{22}(x,y)]
$$
  
\n
$$
= 0,75 [L_{11}(x,y) + 2L_{12}(x,y) + L_{22}(x,y)]
$$
  
\n
$$
= 15 \frac{3}{16} xy [(3x - 2)(x - 1)(3y - 2)(y - 1)
$$
  
\n
$$
-2(3x - 2)(x - 1)(3y - 1)(y - 1)
$$
  
\n
$$
+(3x - 1)(x - 1)(3y - 1)(y - 1)]
$$
  
\n
$$
= 15 \frac{3}{16} xy(x - 1)(y - 1) [(3x - 2)(3y - 2)
$$
  
\n
$$
-2(3x - 2)(3y - 1) + (3x - 1)(3y - 1)]
$$

Aufgabe 20: Betrachten Sie die Funktion

$$
f(x) = \frac{1}{1 + 25x^2}, \qquad x \in [-1, 1].
$$

a) Bestimmen Sie die Interpolationspolynome vom Grad m

$$
p_m(x) = a_m x^m + a_{m-1} x^{m-1} + \ldots + a_1 x + a_0
$$

bzgl.  $f(x)$  für  $m = 4, 8, 16$  mit den Stützstellen

$$
x_i = \frac{2 \cdot i}{m} - 1, \quad i = 0, \dots, m.
$$

Nutzen Sie zum aufstellen und lösen des Gleichungssystems Matlab. Zeichnen Sie die Graphen der Funktionen  $f(x)$  und  $p_m(x)$ .

b) Bestimmen Sie die stückweise affine Interpolation  $s_m(x)$  bzgl.  $f(x)$ mit den Stützstellen

$$
x_i = \frac{2 \cdot i}{m} - 1, \quad i = 0, \dots, m.
$$

für  $m = 4, 8, 16$  mittels Matlab. Zeichnen Sie die Graphen der Funktionen  $f(x)$  und  $s_m(x)$ .

c) Vergleichen Sie die Ergebnisse der beiden Verfahren.

LÖSUNG:

```
a) function RungesPhaenomen()
```

```
% Intervall x = [-1, 1]x = erzeugeditter(200);
% Berechung von Rungesfunktion auf Intervall x
f = RungesFunktion(x);
% Berechnung der Polynomkoeffizienten fuer m = 4,8,16
a_4 = polynomInterpolation( 4 );
a_8 = polynomInterpolation(8);
a_16 = polynomInterpolation( 16 );
% Berechnung der dazugehoerigen Polynome p_m
p_4 = polynom(a_4, x);
p_8 = \text{polynomial } a_8, x ;
p_16 = polynom( a_16, x);% Visualisierung
figure;
hold on;
```

```
plot( x, f, 'r','linewidth',3 );
  plot(x, p_4, 'b', 'linearidth', 3);
  plot( x, p_8, 'k','linewidth',3 );
  plot(x, p_16, 'c', 'linearidth', 3);
  axis([-1.01 1.01 -1.5 1.5]);
  h = legend('f(x)','p_4(x)','p_8(x)','p_{16}(x)','Location','south');
  set(gca, 'linewidth', 3, 'fontsize', 30,'interpreter','tex');
  set (h, 'fontsize', 20);
  set (h, 'fontweight', 'bold');
  hold off;
endfunction
% Erzeugung eines Gitters mit N + 1 St\tilde{{\tt A}}_{\tt A}^1\frac{1}{4}tzstellen
function x = \text{erzeugeditter}(\ N)for i=1:N+1
    x(i) = 2 * (i - 1) / N - 1;end
endfunction
% Funktion zur Berechnung der Polynomkoeffizienten a
% des Polynominterpolationsproblems
function a = polynomInterpolation( m )
  % Stuetzstellen x_i
  for i=1:m+1x_i(i) = 2 * (i - 1) / m - 1;end
  % Aufstellen der Vandermonde-Matrix
  for i=1:m+1for i=1:m+1A(i,j) = x_i(i)^{(j-1)};end
  end
  % Aufstellen der rechten Seite b_i = f(x_i)for i=1:m+1b(i,1) = RungesFunktionswert(x_i(i));
  end
  % Loesen des Gleichungssystems
  a = A \b;endfunction
% Funktion zur Berechnung eines Polynoms vom Grad m
% auf dem Intervall x mit N + 1 Stuetzstellen
function p = polynomial (a, x)
  % Anzahl der Intervalle
  N = length(x)-1;% Polynomgrad
```
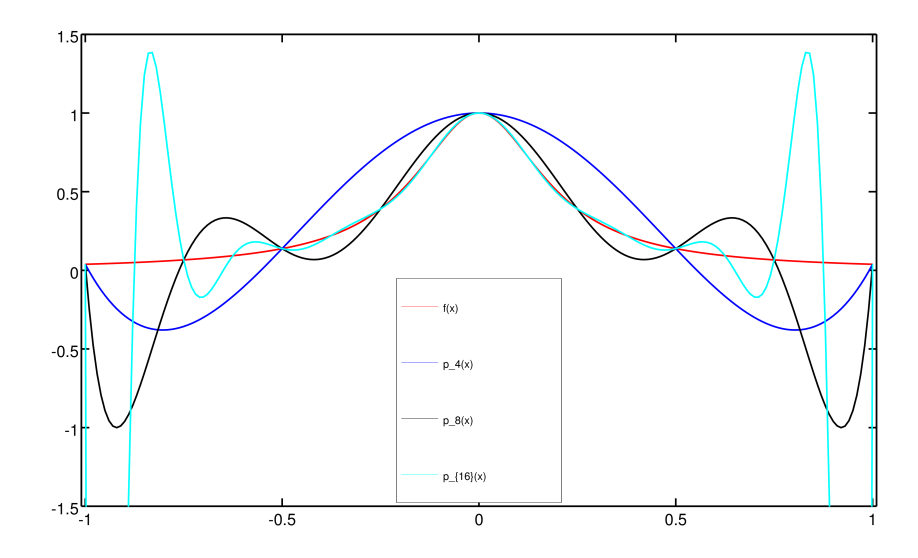

```
m = length(a)-1;% Initialisierung mit 0
    p = zeros(N+1,1);for i=1:N+1for j=1:m+1p(i) = p(i) + a(j) * x(i)^{i} (j-1);end
    end
  endfunction
  % Funktion zur Auswertung von f(x) = 1/(1+25*x^2) auf dem Interval x
  function f = \text{RungesFunktion}(x)% Anzahl der Intervalle
    N = length(x) - 1;for i=1:N+1f(i) = RungesFunktionswert( x(i) );end
  endfunction
  % Funktion zur Auswertung von f(x) = 1/(1+25*x^2) an der Stelle x_i
  function f = RungesFunktionswert( x_i )f = 1/(1 + 25 * x_i^2);
  endfunction
b) function StueckweiseInterpolation()
    % Intervall x = [-1,1]x = erzeugeGitter( 200 );
```

```
% Berechung von Rungesfunktion auf Intervall x
  f = \text{RungesFunktion}(x);
  % Berechnung der Stuetzstellen fuer m = 4,8,16
  x_4 = erzeugeGitter( 4);
  x_8 = erzeugeGitter( 8);
  x_16 = erzeugeGitter( 16);
  % Berechnung der dazugehoerigen stueckweise affinen Funktionen s_m
  s_4 = RungesFunktion(x_4);
  s_8 = \text{RungesFunktion}(x_8);s_16 = RungesFunktion(x_16);
  % Visualisierung
  figure;
  hold on;
  plot( x, f, 'r','linewidth',3 );
  plot(x_4, s_4, 'b', 'linewidth', 3 );
  plot( x_8, s_8, 'k','linewidth',3 );
  plot( x_16, s_16, 'c','linewidth',3 );
  h = legend( 'f(x)','s_4(x)', 's_8(x)', 's_{16}(x)','Location','south');
  set(gca, 'linewidth', 3, 'fontsize', 30,'interpreter','tex');
  set (h, 'fontsize', 20);
  set (h, 'fontweight', 'bold');
  hold off;
endfunction
% Erzeugung eines Gitters mit N + 1 St\tilde{{\tt A}}_{\tt A}^1\frac{1}{4}tzstellen
function x = \text{erzeugeditter}(\ N)for i=1:N+1x(i) = 2 * (i - 1) / N - 1;end
endfunction
% Funktion zur Auswertung von f(x) = 1/(1+25*x^2) auf dem Interval x
function f = \text{RungesFunktion}(x)% Anzahl der Intervalle
  N = length(x) - 1;for i=1:N+1
    f(i) = RungesFunktionswert(x(i));
  end
endfunction
% Funktion zur Auswertung von f(x) = 1/(1+25*x^2) an der Stelle x_i
function f = RungesFunktionswert( x_i )f = 1/(1 + 25 * x_i^2);
```
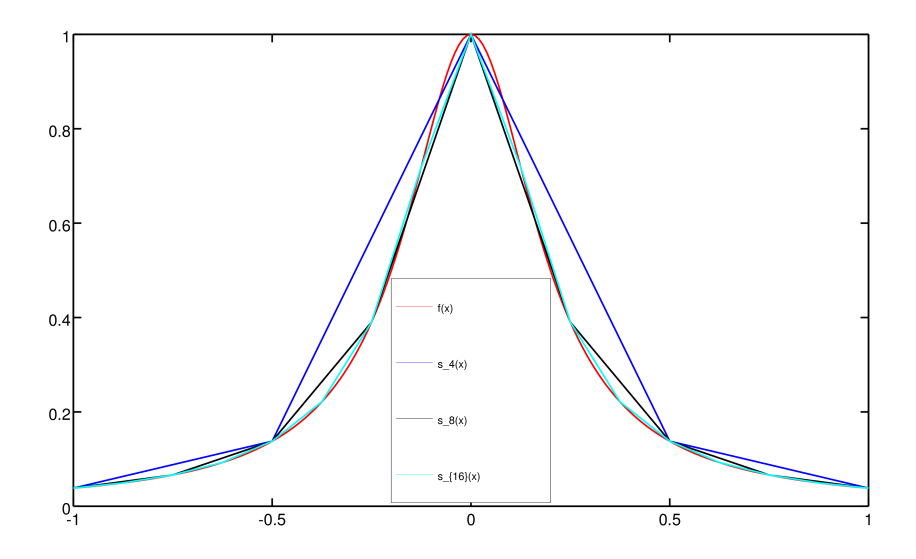

## endfunction

c) Bei der Polynominterpolation in Teilaufgabe a) wächst der Fehler mit steigendem Polynomgrad m (und entsprechend steigender Anzahl an Stützstellen  $x_i$ ). Bei der stückweise affinen Interpolation in Teilaufgabe b) sinkt der Fehler mit steigender Anzahl an Stützstellen  $x_i$ .

**Aufgabe 21:** Gegeben sei ein Dreieck mit den Eckpunkten  $a_0 =$  $\begin{pmatrix} 1 \end{pmatrix}$ 2  $\setminus$ ,  $a_1 =$  $\int$  4 7  $\setminus$ und  $a_2 =$  $6\frac{6}{5}$ 3  $\setminus$ . Berechnen Sie die baryzentrischen Koordinaten der Punkte  $p_1$  =  $\begin{pmatrix} 3 \end{pmatrix}$ 4,6  $\setminus$ und  $p_2 =$  $\left( 3,7\right)$ 2,1  $\setminus$ bezüglich dieses Dreiecks. Liegen  $p_1$  bzw.  $p_2$  im Innern dieses Dreiecks?

Lösung: Die baryzentrischen Koordinaten des Punktes  $p_i$  bezüglich des Dreiecks mit den Eckpunkten  $a_0$ ,  $a_1$  und  $a_2$  kann man berechnen, indem man das folgende Gleichungssystem löst

$$
\left(\begin{array}{ccc}\n\vdots & \vdots \\
a_1 - a_0 & a_2 - a_0 \\
\vdots & \vdots\n\end{array}\right)\n\left(\begin{array}{c}\n\lambda_1 \\
\lambda_2\n\end{array}\right) = p_i - a_0
$$

und die nullte Komponente der baryzentrischen Koordinate wie folgt berechnet

$$
\lambda_0 = 1 - \lambda_1 - \lambda_2.
$$

 $p_1$  in baryzentrischen Koordinaten:

$$
\begin{pmatrix} 3 & 5 \\ 5 & 1 \end{pmatrix} \begin{pmatrix} \lambda_1 \\ \lambda_2 \end{pmatrix} = \begin{pmatrix} 2 \\ 2,6 \end{pmatrix}
$$
  
\n
$$
\Rightarrow \qquad \lambda_2 = 2, 6 - 5\lambda_1
$$
  
\n
$$
3\lambda_1 + 5(2, 6 - 5\lambda_1) = 2
$$
  
\n
$$
\Rightarrow \qquad \lambda_1 = \frac{1}{2}
$$
  
\n
$$
\lambda_2 = 2, 6 - 5 \cdot \frac{1}{2} = 0, 1
$$

 $\Rightarrow \lambda_0 = 1 - 0.5 - 0.1 = 0.4$ 

d.h. p<sup>1</sup> sieht in baryzentrischen Koordinaten wie folgt aus: (0.4, 0.5, 0.1). Der Punkt  $p_1$  liegt im gegebenen Dreieck, da für  $\lambda_i$  mit  $i = 0, 1, 2$  gilt  $0 \leq \lambda_i \leq 1$ .

 $p_2$  in baryzentrischen Koordinaten:

$$
\begin{aligned}\n\left(\begin{array}{cc} 3 & 5 \\ 5 & 1 \end{array}\right) \left(\begin{array}{c} \lambda_1 \\ \lambda_2 \end{array}\right) &= \left(\begin{array}{c} 2,7 \\ 0,1 \end{array}\right) \\
\Rightarrow \qquad \lambda_2 &= 0,1-5\lambda_1 \\
3\lambda_1 + 5(0,1-5\lambda_1) &= 2,7 \\
\lambda_1 &= -0,1 \\
\lambda_2 &= 0,1-5(-0,1) = 0,6\n\end{aligned}
$$

 $\Rightarrow \lambda_0 = 1 + 0, 1 - 0, 6 = 0, 5$ 

d.h. p<sup>2</sup> sieht in baryzentrischen Koordinaten wie folgt aus: (0.5, −0.1, 0.6). Der Punkt $p_2$  liegt nicht im gegebenen Dreieck, da $\lambda_1<0.$